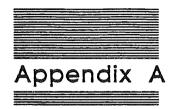

# Writing Your Own Tool Set

A-2 Alpha Draft 6/10/86

#### Overview

The Tool Locator System is so flexible that you can write their own tool sets to use in your applications. The Tool Locator System supports both System Tools and User Tools.

There are some factors which you must consider when writing your own tool set:

- Tool sets must use Full Native mode.
- Work space must be dynamically assigned. New tool sets should not use any fixed RAM locations for work space, but must obtain work space from the Memory Manager. This avoids memory conflicts such as those caused by fixed usage of "screen holes." A limited set of exceptions to this rule will be published in the final release of this manual.
- A simple interrupt environment must be provided. All new functions must either be reentrant or must disable interrupts during execution. Because each approach has significant costs, the designer must consider this decision very carefully. Most functions, especially those that execute in less than 500µs, will probably choose to disable interrupts. More time-consuming functions should probably also choose to disable interrupts, especially if they are executed rarely.
- Routines must restore the caller's execution environment before returning control to the caller.
- Routines may not assume the presence of any operating system unless the operating system is directly relevant; for example, a routine that reads or writes a file, where other considerations demand that the file type be known anyway.

## Structure of the Tool Locator

The Tool Locator requires no fixed ROM locations and a few fixed RAM locations. All functions are accessed through the tool locator via their tool set number and function number. The Tool Locator uses the tool set number to find an entry in the Tool Pointer Table (TPT). This table contains pointers to Function Pointer Tables (FPT). Each tool set has an FPT containing pointers to the individual routines in the tool. The Tool Locator uses the function number to find the address of the routine being called.

Each tool in ROM has an FPT in ROM. There is also a TPT in ROM pointing to all the FPT's in ROM. One fixed RAM location is used to point to this TPT in ROM. This location is initialized at power up and warm boot by the firmware. In this way the address of the TPT in ROM does not ever have to be fixed.

The TPT has the following form:

Table X-X: Tool Pointer Table Structure

| Count               | (4 bytes) | Number of tool sets plus one                  |
|---------------------|-----------|-----------------------------------------------|
| Pointer to TS 1 FPT | (4 bytes) | Pointer to Function Pointer Table for TSNum 1 |
| Pointer to TS 2 FPT | (4 bytes) | Pointer to Function Pointer Table for TSNum 2 |
|                     |           |                                               |

A Function Pointer Table has the following form:

|  | Table X-X: | Function | Pointer | Table | Structure |
|--|------------|----------|---------|-------|-----------|
|--|------------|----------|---------|-------|-----------|

| (4 bytes) | Number of routines plus one                                                                                       |
|-----------|----------------------------------------------------------------------------------------------------|
| (4 bytes) | Pointer to BootInit routine minus one                                                                             |
| (4 bytes) | Pointer to Startup routine minus one                                                                              |
| (4 bytes) | Pointer to Shutdown routine minus one                                                                             |
| (4 bytes) | Pointer to Version routine minus one                                                                              |
| (4 bytes) | Pointer to Reset routine minus one                                                                                |
| (4 bytes) | Pointer to reserved routine minus one                                                                             |
| (4 bytes) | Pointer to reserved routine minus one                                                                             |
| (4 bytes) | Pointer to reserved routine minus one                                                                             |
| (4 bytes) | Pointer to first non-required routine minus one                                                                   |
|           | (4 bytes)<br>(4 bytes)<br>(4 bytes)<br>(4 bytes)<br>(4 bytes)<br>(4 bytes)<br>(4 bytes)<br>(4 bytes)<br>(4 bytes) |

# **Tool Set Numbers and Function Numbers**

Each tool is assigned a permanent tool number. Assignment starts at one and continues with each successive integer.

Each function within a tool set is assigned a permanent function number. For the functions within each tool, assignment starts at one and continues with each successive integer. Thus, each function has a unique, permanent identifier of the form (TSNum,FuncNum). Both the TSNum and FuncNum are 8-bit numbers.

The Tool Set numbers assigned to the Apple tools are as follows:

| Table X-X: Tool Set Numbers |                                                                        |  |  |
|-----------------------------|------------------------------------------------------------------------|--|--|
| 1SNum                       | Tool Set                                                               |  |  |
| 1<br>2<br>3<br>4            | Tool Locator<br>Memory Manager<br>Miscellaneous. Tools<br>QuickDraw II |  |  |
| A-4                         | Alpha Draft 6/10/86                                                    |  |  |

| 5  | Desk Manager            |
|----|-------------------------|
| 6  | Event Manager           |
| 7  | Scheduler               |
| 8  | Sound Manager           |
| 9  | Apple Desktop Bus Tools |
| 10 | SANE                    |

For each tool, certain standard calls must be present. Each tool must have a boot initialization function that is executed at boot time by either the ROM startup code or when the tool is installed in the system. In addition, each tool has an application startup function, an application shutdown function to allow an application to turn each tool "on" and "off", and a version call that returns information about the version of the tool.

All tools must return version information in the form of a word. The high byte of the word indicates the major release number (starting with 1). The low byte of the word indicates the minor release number (starting with 0). The most significant bit of the word indicates whether the code is an official release or a prototype (no distinction is made between alpha, beta, or other prototype releases).

The standard calls are summarized in the following table:

#### Table X-X: Required Tool Calls

| FuncNum | Descriptions                                |
|---------|---------------------------------------------|
| 1       | Boot initialization function for each tool  |
| 2       | Application startup function for each tool  |
| 3       | Application shutdown function for each tool |
| 4       | Version information                         |
| 5       | Reset                                       |
| 6       | Reserved for future use                     |
| 7       | Reserved for future use                     |
| 8 .     | Reserved for future use                     |

### Obtaining Memory

Tools are to obtain any memory they need dynamically (using as little fixed memory as possible) through the Memory Manager. In order to do that, a tool needs some way to find out the location of its data structures. The Tool Locator maintains a table of work area pointers for the individual tools. The Work Area Pointer Table (WAPT) is a table of pointers to the work areas of individual tools.

Each tool will have an entry in the WAPT for its own use. Entries are assigned by tool set number (tool four has entry four and so on). A pointer to the WAPT must be kept in RAM at a fixed memory location so that space for the table can be allocated dynamically. At firmware initialization time, the pointer to the WAPT is set to zero.

The Tool Locator system permanently reserves some space in bank \$E1 for the following purposes:

| îable X-X:              | Tool Locater Permanent Ram Space (Bank E1)                                                                                                    |
|-------------------------|----------------------------------------------------------------------------------------------------|
| (4 bytes)               | Pointer to the active TPT. The pointer is to the ROM-based TPT if there are no RAM-based tool sets and no RAM-based ROM patches. Otherwise, it will point to a RAM-based TPT.                                                                              |
| (4 bytes)               | Pointer to the active user's TPT. This pointer is zero initially, indicating that no user tools are present.                                                                                                    |
| (4 bytes)               | Pointer to the Work Area Pointer Table (WAPT). The WAPT<br>parallels the TPT. Each WAPT entry is a pointer to a work area<br>assigned to the corresponding tool set. At startup time, each<br>WAPT entry is set to zero, indicating no assigned work area. |
| (4 bytes)<br>(16 bytes) | Pointer to the user's Work Area Pointer Table (WAPT).                                                                                                    |

This is the only RAM permanently reserved by the tool locator system.

# Tool Locator System Initialization

Each tool set must be initialized before use by application programs. Two types of initialization are needed: boot initialization and application initialization. Boot initialization occurs at system startup time (boot time); regardless of the applications to be executed, the system calls the boot initialization function of every tool set. Thus, each tool set must have a boot initialization routine (FuncNum = 1), even if it does nothing. This function has no input or output parameters.

Application initialization occurs during application execution. The application calls the application startup function (FuncNum=2) of each tool set that it will use. The application startup function performs the chores needed to start up the tool set so the application can use it. This function may have inputs and outputs, as defined by the individual tool set.

The application shutdown function (FuncNum=3) should be executed as soon as the application no longer needs to use the tool. The shutdown releases the resources used by the tool. As a precaution against applications that forget to execute the shutdown function, the startup function should either execute the shutdown function itself or do something else to assure a reasonable startup state.

A-6 Alpha Draft 6/10/86

The provision of two initialization times reflects the needs of currently envisioned tools. For example, the Memory Manager requires boot time initialization because it must operate properly even before any application has been loaded. On the other hand, SANE needs to be initialized only if the system executes some application or desk accessory that uses it. Initializing only the tool sets that will be used saves resources, particularly RAM.

## Disk and RAM Structure of Tools

This section will eventually discuss additional details of dynamically loaded, RAMbased tool sets. The exact form of tools on disk is undecided at this time.

## Installing Your Tool Set

Before you make any calls to your own tool set, you have to install your tool into the system. You do this by calling the tool locator function SetTSPtr. SetTSPtr takes three inputs on the stack as follows:

#### Stack Before SetTSPtr

| previous contents |
|-------------------|
| systemoruser      |
| TSNumber          |
| FPTptr            |
|                   |

Word specifying the tool as either a system (\$0000) or user (\$8000) tool. Word specifying tool set number of the tool set whose pointer is to be set. Pointer to the Function Pointer Table for the tool.

 $\leftarrow$  SP

When SetTSPtr is called, your tool is installed in the system and its boot initialization function call is executed. The following example illustrates the installation:

A Tool Set Installation Example

```
......
                                                               Install
           START
           clċ
                              ; switch to full native mode and
           xce
                              ; save initial state
           php
           rep #$30
                              ; 16 bit registers
                             ; signal a user tool
           PushWord $8000
           PushWord #$23
                              ; Put the tool number on the stack
           PushLong #CallTable
                             ; Point to call table
           _SetTSPtr
            plp
                              ; restore machine state
            xce
            rts
            END
*********
            -----
                               ****
CallTable
           START
           long (TheEnd-CallTable)/4
            long MyBootInit-1
            long MyStartUp-1
            long MyShutDown-1
            long MyVersion-1
            long MyReset-1
            long NotImp-1
            long NotImp-1
            long NotImp-1
            long FirstFunc-1
            long LastFunc-1
TheEND
            ,
            END
```

A-8 Alpha Draft 6/10/86

| MyBootInit     | START         | ; called when installed            |
|----------------|---------------|------------------------------------|
|                | lda #0        |                                    |
|                | clc           |                                    |
|                | rtl           |                                    |
|                | END           |                                    |
| ;<br>MyStartUp | START         | ; user passes me the loc to use in |
| •              |               | ; bank zero as word.               |
| RTL1           | equ l         |                                    |
| RTL2           | equ RTL1+3    |                                    |
| ZPToUse        | equ RTL2+3    |                                    |
|                | lda ZPToUse,s | ; get users value                  |
|                | pea \$8000    | ; user call                        |
|                | pea \$23      | ; tool set number                  |
|                | pea O         | ; high word is zero                |
|                | pha           | ; low word is user's value         |
|                | _Set WAP      | ; set it                           |
|                | lda ‡0        |                                    |
|                | clc           |                                    |
|                | rtl           |                                    |
| s.             | END           |                                    |

| lyShutDown   | START .                                 |                                         |
|--------------|-----------------------------------------|-----------------------------------------|
|              | cmp #0                                  |                                         |
|              | beq nevermind                           |                                         |
|              |                                         |                                         |
|              | pea \$8000                              | ; clear out the WAPT entry              |
|              | pea_\$23                                | •                                       |
| •            | pea 0                                   |                                         |
|              | pea 0                                   |                                         |
|              | SetWAP                                  |                                         |
| nevermind    | lda #0                                  |                                         |
|              | clc                                     |                                         |
|              | rtl                                     |                                         |
|              | END                                     |                                         |
| ;=========== |                                         | *************************************** |
| MyVersion    |                                         |                                         |
| RTL1         | equ 1                                   |                                         |
| RTL2         | equ RTL1+3                              |                                         |
| VerNum       | equ RTL2+3                              |                                         |
|              | lda #\$90                               | ; version 1.0 prototype                 |
|              | sta VerNum,s                            |                                         |
|              | lda #0                                  |                                         |
|              | clc                                     |                                         |
|              | rtl                                     |                                         |
|              | END                                     |                                         |
|              | 名 单 行 考 書 書 書 書 書 書 書 書 書 書 書 書 書 書 書 書 |                                         |
| MyReset      | START                                   | ·                                       |
|              | lda ‡0                                  |                                         |
|              | clc                                     |                                         |
|              | rtl >                                   |                                         |
|              | END                                     |                                         |
|              |                                         |                                         |
|              |                                         |                                         |
| ,            |                                         |                                         |
|              |                                         |                                         |

### A-10 Alpha Draft 6/10/86

.

| ******            |                                                             |
|-------------------|-------------------------------------------------------------|
| NotImp            | START                                                       |
|                   | lda #\$23FF                                                 |
|                   | sec                                                         |
|                   | rtl                                                         |
|                   | END                                                         |
| FirstFunc         | START                                                       |
|                   | lda #0                                                      |
|                   | clc                                                         |
|                   | rtl                                                         |
|                   | END                                                         |
| ;<br>LastFunc     |                                                             |
|                   | lda #0                                                      |
|                   | clc                                                         |
|                   | rtl                                                         |
|                   | END                                                         |
| ; Notes           |                                                             |
| ;                 |                                                             |
| ;The long d       | irective.deposits a 4-byte value in memory low bytes first  |
|                   | rd macro pushes a word onto the stack (either from a memory |
| ;The PushWor      |                                                             |
| ;The PushWor<br>; | location or with a pea instruction if # is used).           |
| ;                 |                                                             |

# Function Execution Environment

When your function is called, the machine is in full native mode and the following three registers are set with specific information to make the function's job easier:

- A-Reg low word of entry in WAPT for tool
- Y-Reg high word of entry in WAPT for tool
- S X-Reg Function number and Tool number

When the function is called, the stack looks like this:

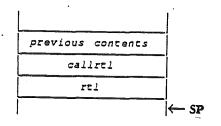

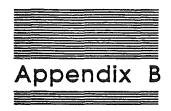

# Error Codes

B-2 Alpha Draft 6/10/86

(<sup>\*</sup>.... . • • ( . , . 

### **No Errors**

\$0000 in accumulator and carry flag not set.

# System Death Codes

| \$0001         | ProDOS'16 - Unclaimed interrupt              |
|----------------|----------------------------------------------|
| \$0004         | Divide by zero                               |
| \$000A         | ProDOS'16 - Volume Control Block unusable    |
| \$000B         | ProDOS'16 - File Control Block unusable      |
| \$000C         | ProDOS'16 - Block zero allocated illegally   |
| \$000D         | ProDOS'16 - Interrupt with I/O shadowing off |
| \$0015         | Segment Loader error                         |
| \$0017-24      | Can't load a package                         |
| \$0025         | Out of memory                                |
| \$0026         | Segment Loader error                         |
| \$0027         | File map trashed                             |
| \$0028         | Stack overflow error                         |
| \$0030         | Please insert disk (file manager alert)      |
| \$0032-53      | Memory manager error                         |
| <b>\$</b> 0100 | Can't mount system startup volume            |

# Memory Manager Error Codes

| \$0201 | Memory full error.                 |
|--------|------------------------------------|
| \$0202 | Illegal operation on a NIL handle. |
|        |                                    |

- \$0203 NIL handle expected for this operation.
- \$0204 Illegal operation on a locked or immovable block.
- \$0205 Attempt to purge an unpurgeable block.
- \$0206Invalid handle given.\$0207Invalid owner ID given.

# Miscellaneous Tool Set Error Codes

\$0301 Bad Input Parameter.

Error Codes 8-3

| \$0302 | No Device for Input Parameter.                                    |
|--------|-------------------------------------------------------------------|
| \$0303 | Task is already in Heartbeat queue.                               |
| \$0304 | No signature in task header was detected during insert or delete. |
| \$0305 | Damaged queue was detected during insert or delete.               |
| \$0306 | Task was not found during delete.                                 |
| \$0307 | Firmware task was unsuccessful.                                   |
| \$0308 | Detected damaged HeartBeat Queue.                                 |
| \$0309 | Attempted dispatch to a device that is not connected.             |
| \$030A | Undefined.                                                        |

\$030B ID tag not available.

## Event Manager Error Codes

- \$0601 Duplicate EMStartUp call
- \$0602 Reset Error.
- \$0603 Event Manager not active.
- \$0604 Illegal event code.
- \$0605 Illegal button number.
- \$0606 Queue size too large.
- \$0607 Not enough memory available for queue.
- \$0681 Fatal system error event queue damaged.
- \$0682 Fatal system error queue handle damaged.

## Sound Manager Error Codes

- \$0804 DOC address range error.
- \$0810 No DOC chip found
- \$0812 NO SoundStartup call made
- \$0813 Invalid generator number

\$0814 Synthesizer mode error

- \$0815 Generator busy
- \$0817 Master IRQ not assigned
- \$0818 Sound tools already started

## Integer Math Tool Set Error Codes

\$0B01 Bad input parameter

8-4 Alpha Draft 6/10/86

\$0B02<sup>.</sup> Illegal character in string \$0B03 Integer or Long Integer overflow \$0B04 String overflow

## Text Tool Set Error Codes

\$0C01 Illegal device type.

Note: the following errors should occur only for Pascal Devices

- \$0C02 Illegal device number.
- \$0C03 Bad mode: illegal operation.
- Undefined hardware error. \$0C04
- \$0C05
- Lost device: device is no longer on-line.
- \$0C06 Lost file: file is no longer in the diskette directory.
- \$0C07 Bad title: illegal filename.
- \$0C08 No room: insufficient space on the specified diskette.
- \$0C09 No device: the specified volume is not on-line.
- \$0C0A No file: the specified file is not in the directory of the specified volume.
- \$0C0B Duplicate file: attempt to rewrite a file when a file of that name already exists.
- SOCOC Not closed: attempt to open an already-open file.
- \$0C0D Not open: attempt to access a closed file.
- \$0C0E Bad format: error in reading real or integer.
- \$0C0F Ring buffer overflow: characters are arriving faster than the input buffer can accept them.
- \$0C10 Write-protect error: the specified diskette is write-protected.
- \$0C40 Device error: failed to complete a read or write correctly.

B-5 Error Codes

(

(